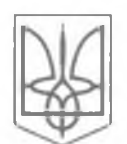

# ТЕРНОПІЛЬСЬКЕ ОБЛАСНЕ КОМУНАЛЬНЕ ТЕРИТОРІАЛЬНЕ ВІДДІЛЕННЯ МАЛОЇ АКАДЕМІЇ НАУК УКРАЇНИ

46001, м. Тернопіль, вул. Січових Стрільців, 13, тел. (0352) 25-95-76. факс: (0352) 25-88-25. е-mail. manternopil@ukr.net, 1995@ман.укр

## НАКАЗ № 53

від 21.11.2019 р.

Про підсумки проведення II етапу обласного літературного конкурсу «Акорди творчості»

**Вілповілно** Тернопільського ДО наказу обласного комунального територіального відділення Малої академії наук України від 13. 11.2019 р. № 52 «Про проведення у 2019/2020 н. р. обласного літературного конкурсу «Акорди творчості», з метою розвитку літературних здібностей обдарованої учнівської молоді та реалізації творчого потенціалу учнів у напрямку літературної творчості Тернопільським обласним відділенням спільно з кафедрою теорії і методики української та світової літератури Тернопільського національного педагогічного університету ім. В. Гнатюка організовано і проведено 19 листопада 2019 року II етап обласного літературного конкурсу «Акорди творчості».

Відповідно до мети конкурсу було здійснено пошук та підтримку творчих учнів, формування і виховання любові до літературного слова, бажання створювати поетичні, прозові та інші різножанрові твори.

Конкурс проводився у трьох номінаціях: «Поезія», «Проза» та «Драматургія». На участь у конкурсі були подані 35 робіт, з них у номінаціях: «Поезія» - 14, «Проза» - 19, «Драматургія» - 2 роботи.

Вперше учасниками конкурсу стали слухачі секцій обласного відділення МАН України з Бучацької гімназії ім. В. М. Гнатюка, Гусятинського коледжу ТНТУ імені І. Пулюя, Порохівської ЗОШ І-III ст. Бучацького району.

Наймолодшими учасницями конкурсу були учениці  $-6$ класу Тернопільської Української гімназії ім. І. Франка Жаровська Юлія та Цигилик Анастасія.

Учасниками конкурсу було представлено кілька прозових жанрів (повість, оповідання, есе, казка, етюд, легенда, щоденник), вірші та драма.

Конкурсанти представляли свої доробки, використовуючи технічні мультимедійні засоби, тому кожен виступ був особливим.

У конкурсі взяли участь учні загальноосвітніх шкіл із Бучацької, Бережанської, Гусятинської, Заліщицької, Збаразької, Зборівської, Козівської, Кременецької, Теребовлянської, Шумської філій та міського відділення. Серед них найкращі результати показали Збаразька (9 робіт, 4 призових місця) та Шумська (7 робіт, 4 призових місця) філії.

Найбільшою кількістю балів члени журі оцінили роботи Мудрак Олександри, учениці Гусятинського коледжу ТНТУ імені І. Пулюя (номінація «Поезія»), Рум'яної Анастасії, учениці 9 класу Зборівської державної гімназії ім. Р. Завадовича (номінація «Поезія») та Оверко Юлії, учениці 11 класу Збаразької ЗОШ І-Ш ст. ім. І. Франка (номінація «Проза»).

Позитивний вплив на підвищення престижу конкурсу, зростання ролі літературознавчих процесів, у яких беруть участь слухачі обласного відділення МАНУ, мала тісна співпраця з факультетом філології та мистецтвознавства Тернопільського національного педагогічного університету імені Володимира Гнатюка, яка сприяла ефективному його проведенню.

На основі рішення і пропозицій журі обласного етапу конкурсу

## наказую:

Визнати переможцями II етапу обласного літературного конкурсу  $1.$ «Акорди творчості» та нагородити дипломами:

#### **I** ступеня:

Мудрак Олександру, ученицю Гусятинського коледжу ТНТУ імені І. Пулюя, (номінація «Поезія», 69 балів);

Рум'яну Анастасію, ученицю 9 класу Зборівської державної гімназії ім. Р. Завадовича (номінація «Поезія», 66 балів);

Оверко Юлію, ученицю 11 класу Збаразької ЗОШ І-ІІІ ст. ім. І. Франка (номінація «Проза», 65 балів).

### **II** ступеня:

Бурку Яну, ученицю 11 класу Заліщицької державної гімназії (номінація «Поезія», 59 балів);

Демборинську Софію, ученицю 10 класу Тернопільської Української гімназії ім. І. Франка (номінація «Поезія», 59 балів);

Жаровську Юлію, ученицю 6 класу Тернопільської Української гімназії ім. І. Франка (номінація «Проза», 57 балів);

Росіцьку Катерину, ученицю 11 класу Великодедеркальської ЗОШ І-Ш ступенів Шумського району (номінація «Поезія», 56 балів);

Мозиль Анастасію, ученицю 10 класу Теребовлянського навчальновиховного комплексу (номінація «Проза», 57 балів);

Нестерука Віталія, учня 10 класу Кременецького ліцею ім. У. Самчука (номінація «Проза», 55 балів);

Яловегу Вікторію, ученицю 9 класу Збаразької ЗОШ І-Ш ст. № 2 ім. І. Франка (номінація «Драматургія», 57 балів).

#### III ступеня:

Мацюк Даниїлу, ученицю 11 класу Шумського ліцею (номінація «Поезія», 54 бали);

Чорняк Марію, ученицю 11 класу Збаразької ЗОШ І-ІІІ ст. № 2 ім. І. Франка (номінація «Поезія», 53 бали);

Янчишину Марію, ученицю 11 класу Шумського ліцею (номінація «Поезія», 50 балів);

Крамар Анастасію, ученицю 10 класу Бучацької гімназії ім. В. М. Гнатюка (номінація «Поезія», 51 бал);

Чабан Олександру, ученицю 9 класу Шумського ліцею (номінація «Проза», 53 бали);

Данилейко Софію, ученицю 8 класу Збаразької ЗОШ І-ІІІ ст. № 2 ім. І. Франка (номінація «Проза», 52 бали);

Жаровську Юлію, ученицю 6 класу Тернопільської Української гімназії ім. І. Франка (номінація «Проза», 51 бал);

Сименчук Христину, ученицю 10 класу Порохівської ЗОШ І-ІІІ ст. Бучацького району (номінація «Проза», 50 балів);

Шкіру Мар'яну, ученицю 10 класу Бережанської ЗОШ І-ІІІ ст. № 2 (номінація «Проза», 50 балів).

 $2<sup>1</sup>$ Нагородити учасників конкурсу грамотами Тернопільського обласного комунального територіального відділення Малої академії наук України.

 $3<sup>1</sup>$ Вийти  $\overline{3}$ клопотанням ДО управління  $o$ світи і науки облдержадміністрації щодо винесення подяки кафедрі теорії і методики української та світової літератури факультету філології і журналістики ТНПУ ім. В. Гнатюка за надання організаційної та фахової підготовки в проведенні обласного літературного конкурсу «Акорди творчості».

Контроль за виконанням наказу покласти на заступника директора з  $4<sup>1</sup>$ навчально-виховної роботи Штуку С. В.

Директор Гаврилевська О. Б 25-95-76

difice,

О. М. Мигайчук